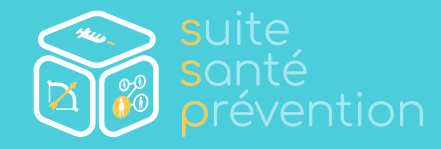

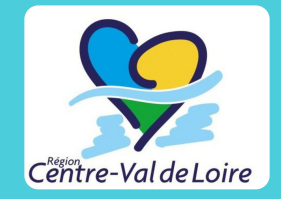

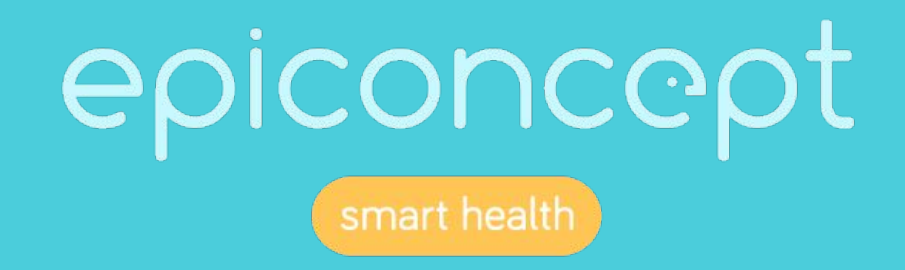

# Journée Régionale CeGIDD - Centre Val de Loire

19 mars 2024

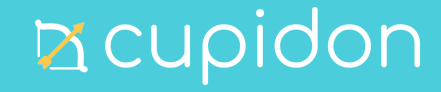

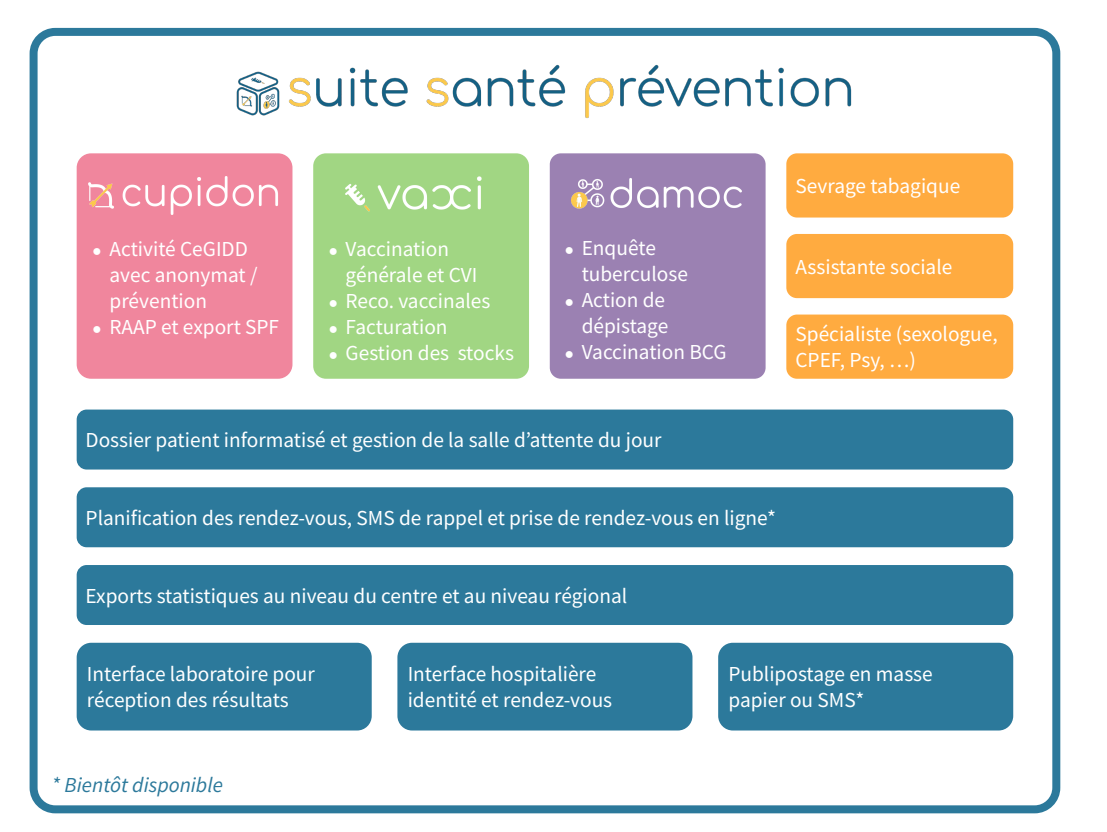

#### +300 sites équipés en France

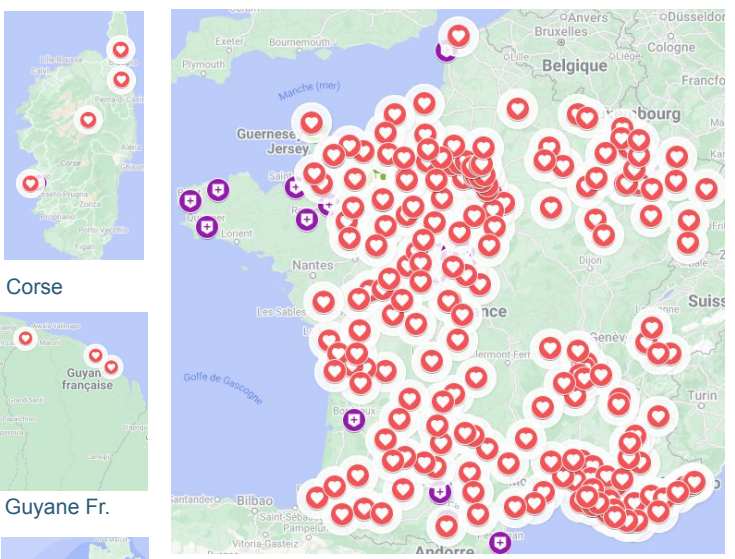

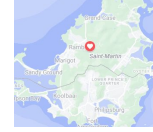

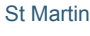

 $\circ$ 

 $\circ$ 

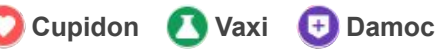

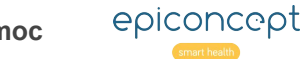

## **L'équipe en charge de maintenir et faire évoluer la SSP**

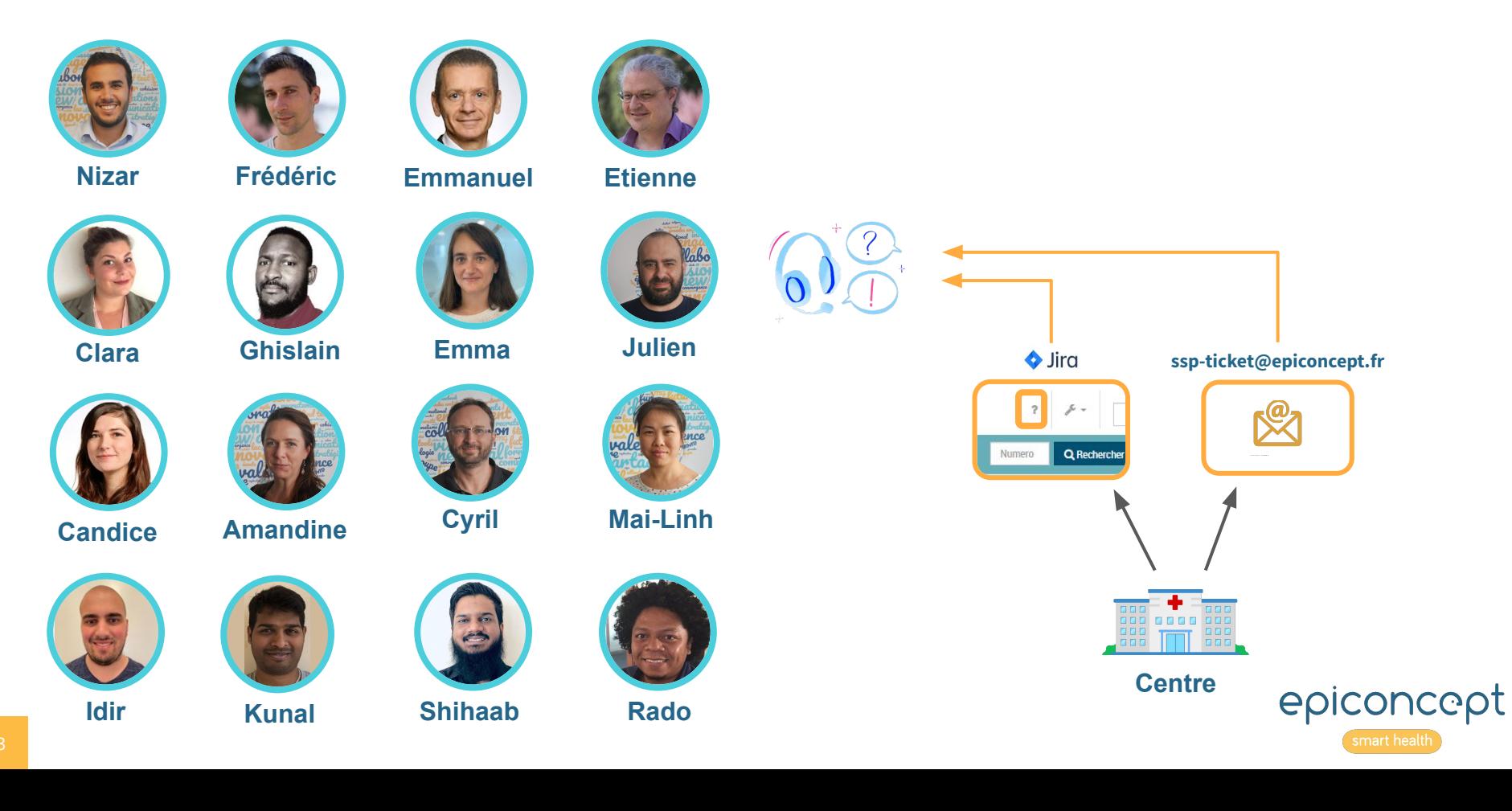

## **Rappel Sécurité**

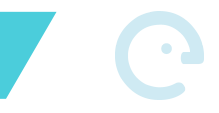

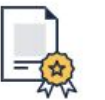

# Hébergement de données de santé

Nous sommes Hébergeur de Données de Santé (HDS) à caractère personnel depuis 2012 avec la certification ISO 27001/HDS depuis 2019.

**● Audit de sécurité chaque année**

**(+ d'infos :** <https://esante.gouv.fr/labels-certifications/hds/liste-des-herbergeurs-certifies>**)**

**● Rappel : 1 utilisateur = 1 compte**

- **● 2 moyens de connexion :**
	- **○ Nom d'utilisateur / mot de passe → 12 caractères désormais**
	- **○ Carte CPS / CPA / CPE**

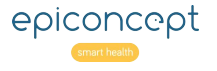

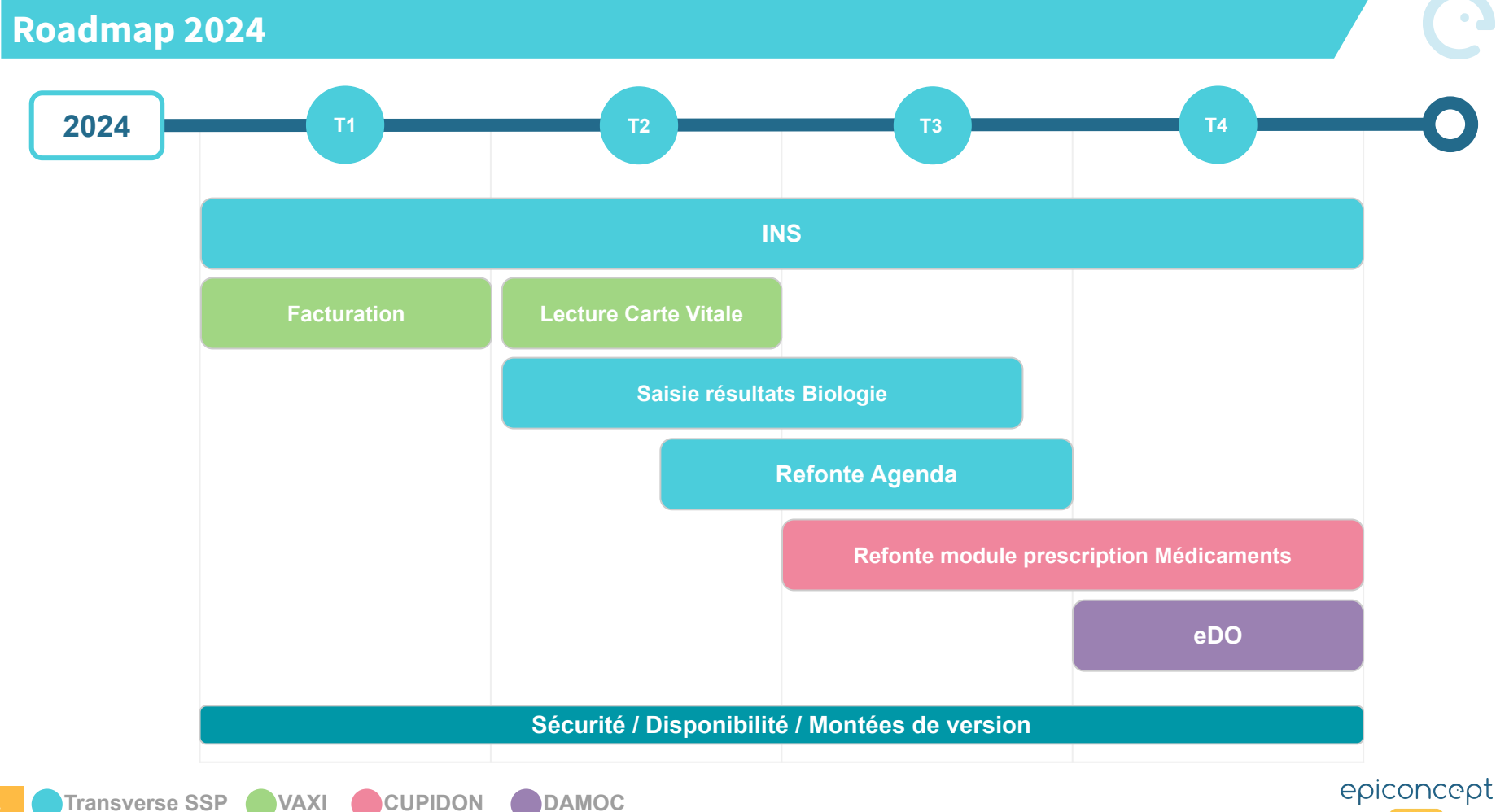

# Travaux effectués 2023

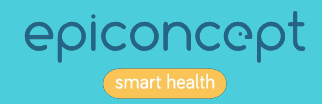

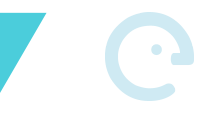

### **● Gestion de la salle d'attente :**

**○ RDV non honorés :** les RDV non honorés peuvent être repassés en salle d'attente en cas d'erreur de saisie ou d'une activité tardive du patient en cliquant sur le bouton "Arrivé"

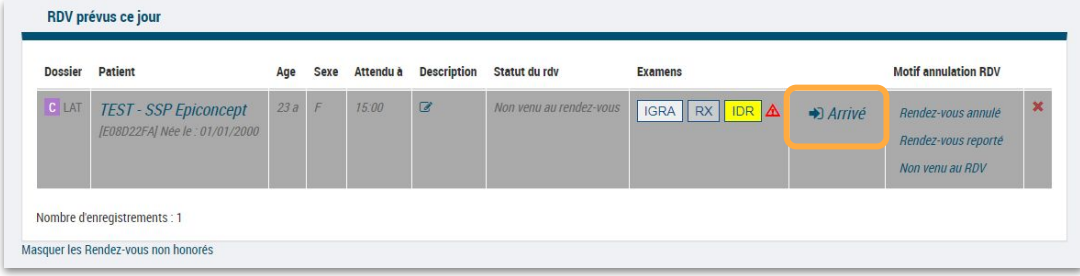

**○ Basculer en "RDV prévus ce jour" :** possibilité de retirer un patient de la "Salle d'attente" pour le remettre dans "RDV prévus ce jour" (les patients sans RDV seront retirés de la salle d'attente et ne seront pas visibles dans "Rendez-vous prévus ce jour")

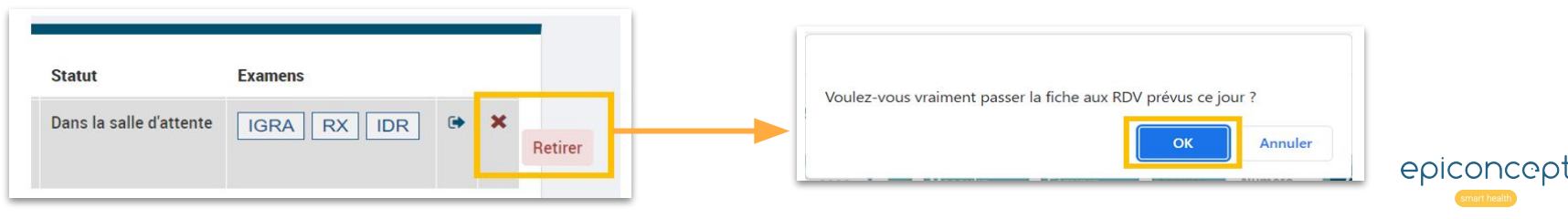

# **Informations médecin traitant :** nom du médecin traitant, adresse et numéro de téléphone ajoutés sur la

page patient

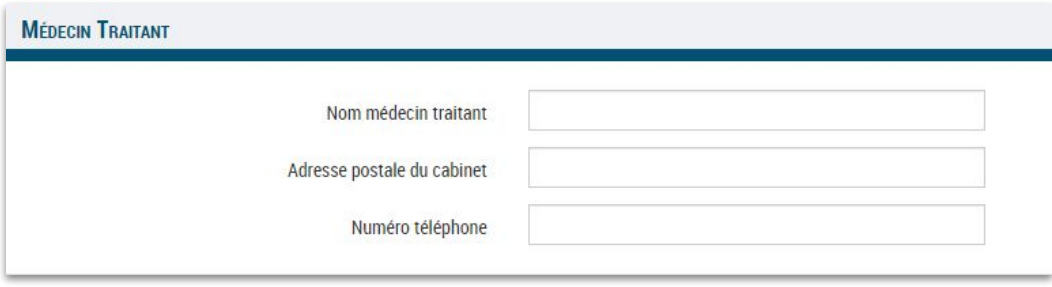

### **Numéro d'immatriculation :** numéro à renseigner sur la page patient (dans "Editer patient")

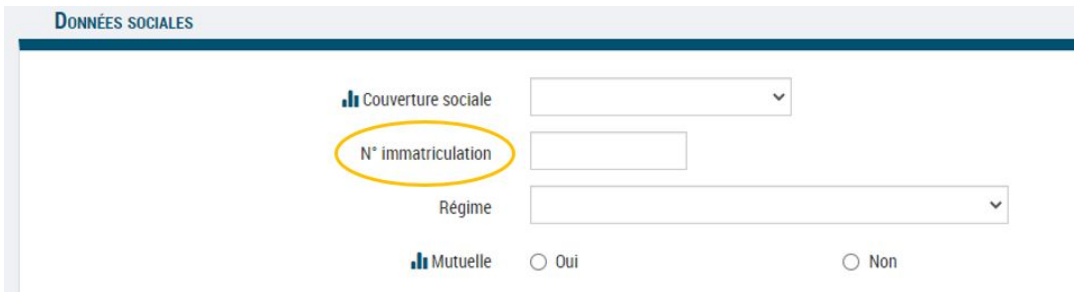

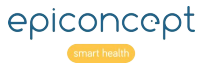

**● Recherche patient :** Recherche par nom de naissance et numéro IPP ajoutées

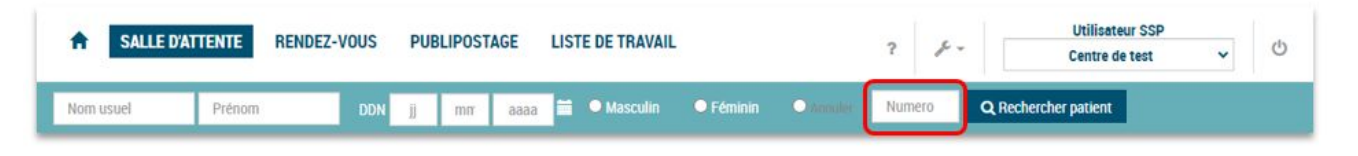

**Genre sur le bandeau patient :** le genre du patient est affiché sur le bandeau SSP et peut également être

affiché sur les étiquettes (mentionné à la suite du sexe administratif)

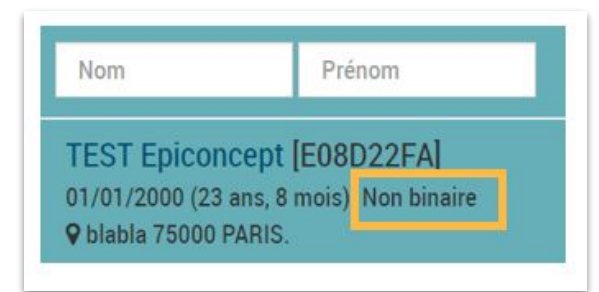

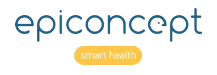

**Synthèse de consultation :** imprimer une synthèse de consultation depuis le dossier patient

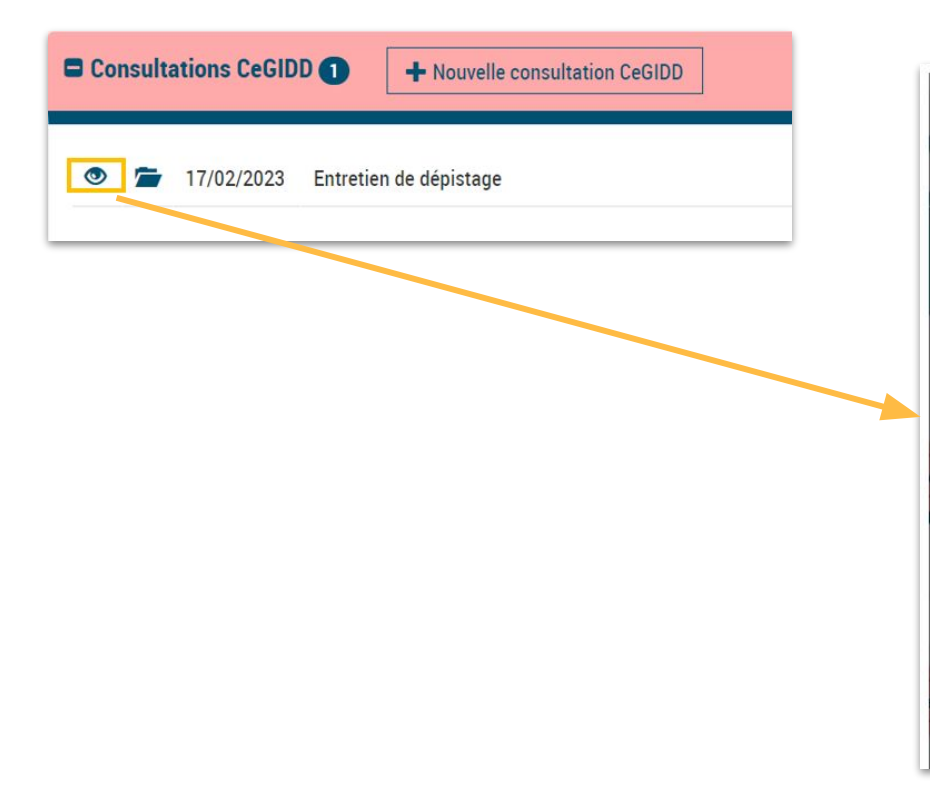

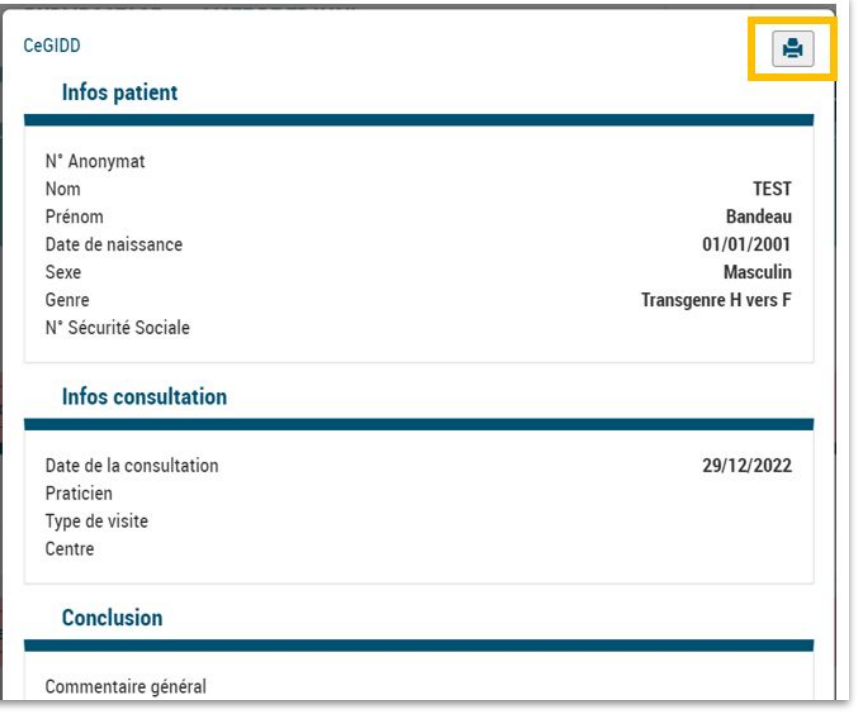

Affichage consultations dossier patient : les 10 dernières consultations ou 10 derniers examens sont affichés sur le

dossier patient. Les éléments précédents peuvent être consultés en cliquant sur "Afficher plus"

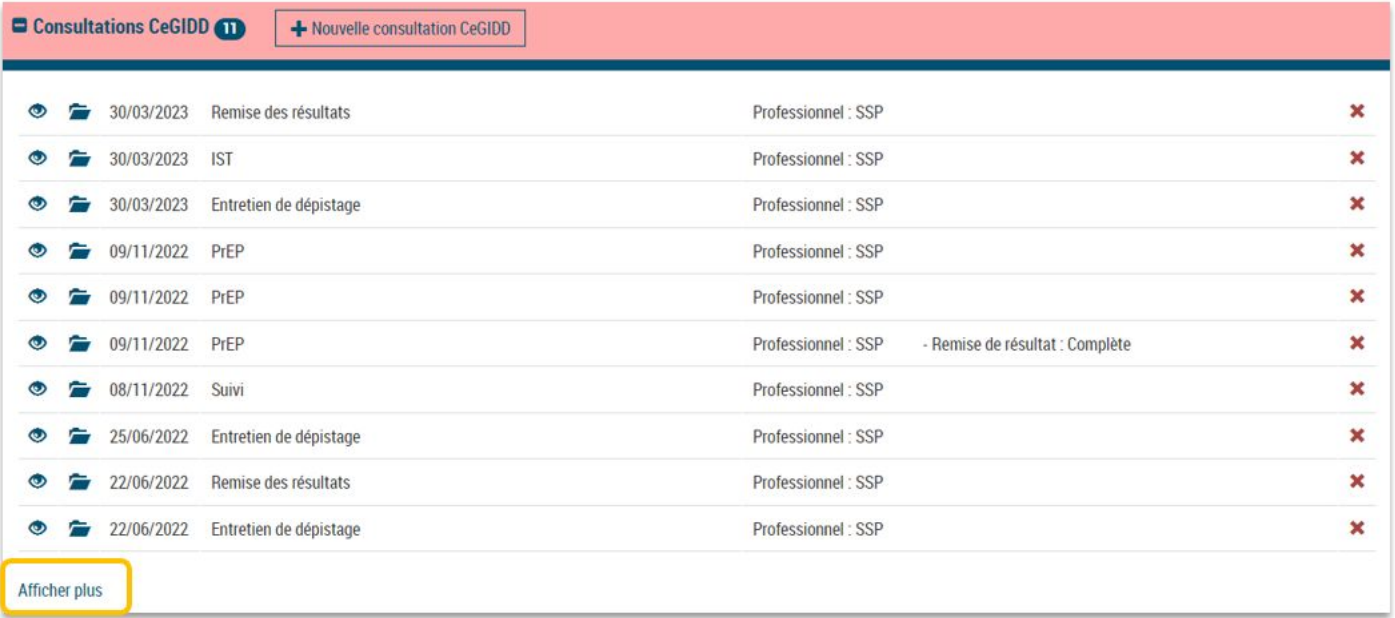

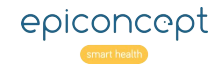

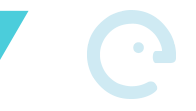

epiconcept

#### **● Consultations SSP :**

- **○** les pastilles des modules sont affichées sur le détail de la consultation pour préciser les spécialités ajoutées à la consultation
- **○** historique des consultations SSP disponible sur une consultation enfant (depuis une consultation DAMOC, il est possible de consulter le contenu de la consultation polyvalente)

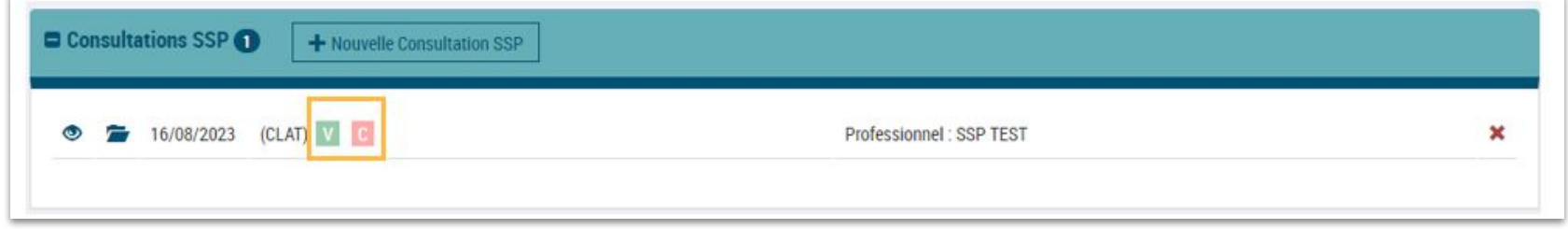

**Création patient depuis l'agenda :** création d'un patient anonyme depuis les Rendez-vous

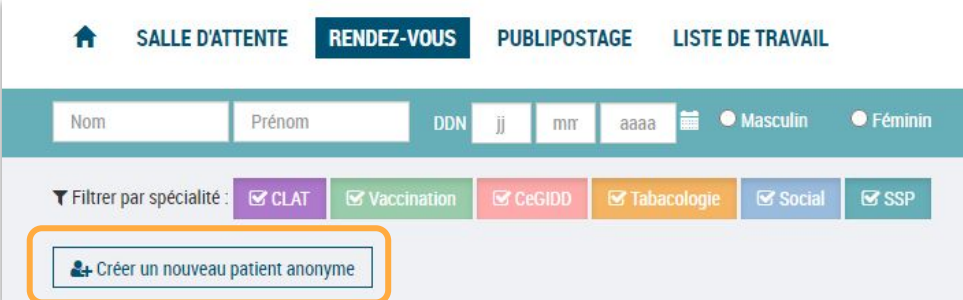

#### **● Vaccins administrés :**

- **○** Ajout d'un nouveau type d'administration "Buvable" affiché "BUV"
- **○** Le type d'injection est renseigné par défaut sur IM
- **○** Les vaccins hors IM suivants ont été configurés :
	- **■** BCG et VARIOLE → ID
	- **■** ROTAVIRUS → BUV

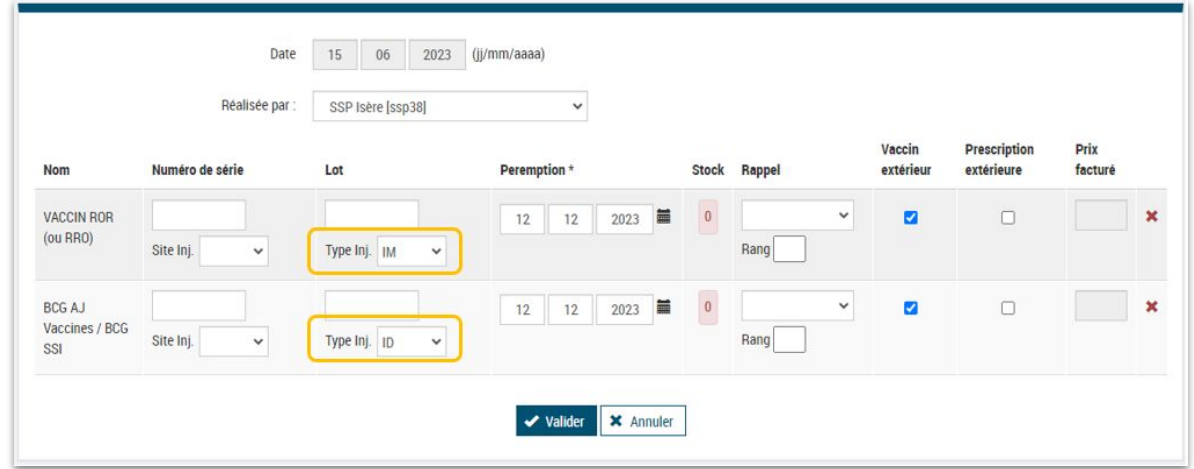

epiconcept

- **● Traçabilité des actions :**
	- **○** Modifications dossier patient : la personne ayant modifié les informations administratives du patient est affichée dans le détail du bloc d'historique

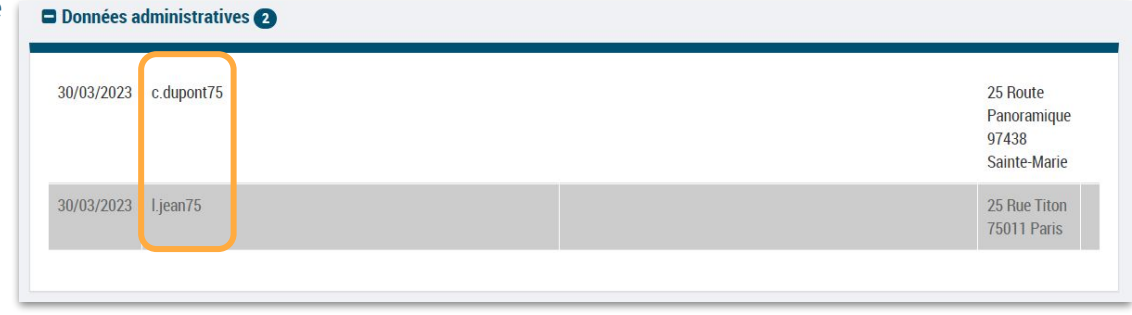

**○** Consultation du patient : en bas du dossier patient SSP, un bloc d'accès au dossier est disponible. Il liste toutes les personnes ayant consulté le dossier patient.

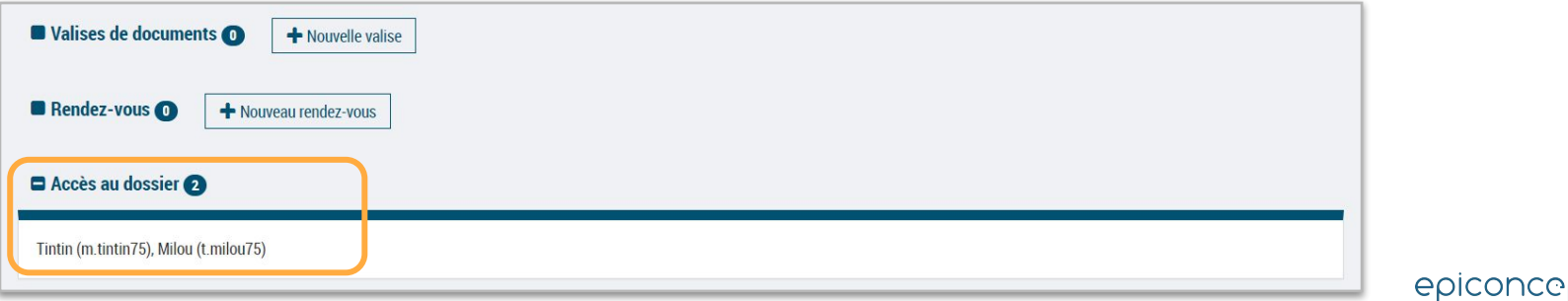

- 
- **● Gestion des doublons :** fusion plus complète des fiches patient en doublon avec la possibilité de choisir les données à conserver ou remplacer

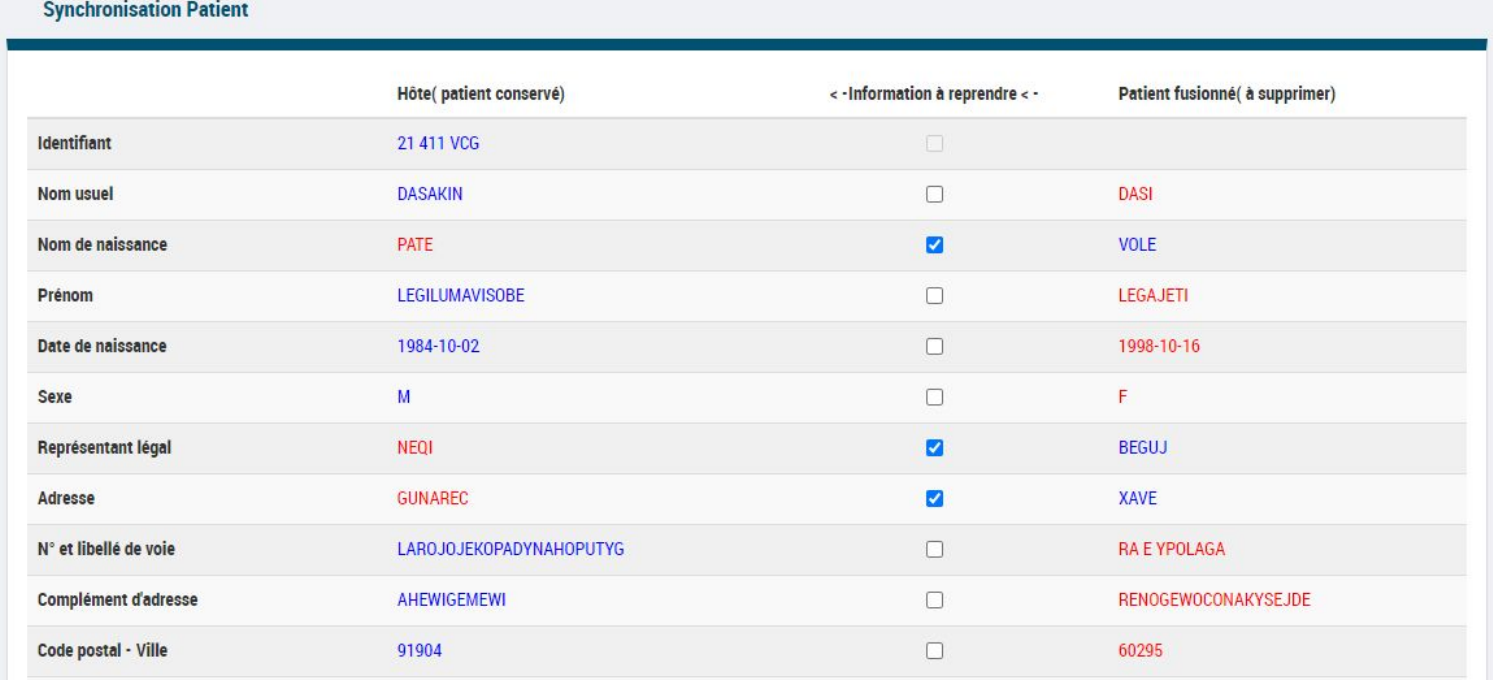

epiconcept

### **Travaux effectués Cupidon 2023**

**Synthèse des biologies :** Ajout des localisations positives des tests CT/NG/MG

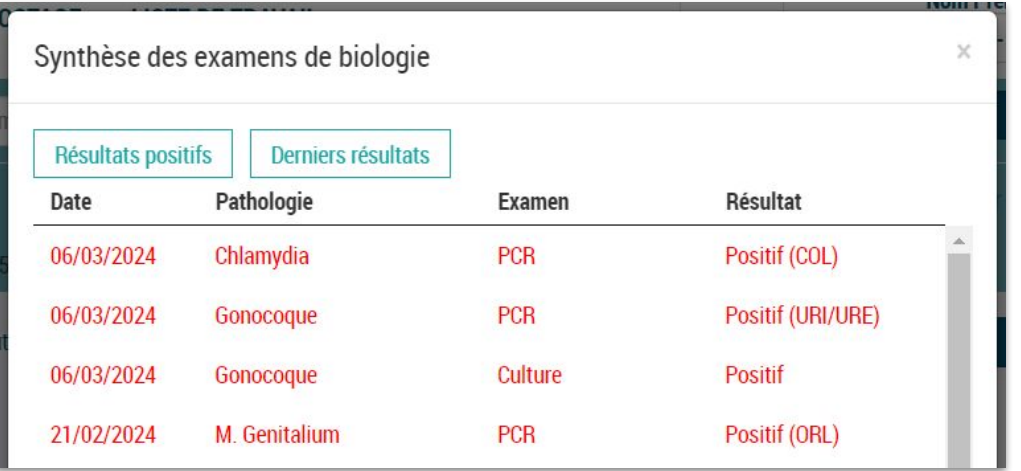

Résultats interface labo : Association des résultats directement depuis le dossier patient : cette fonctionnalité est désormais ouverte aux utilisateurs avec un profil "Utilisateur normal" et plus seulement aux profils "Administrateur" + Dans le dossier patient, possibilité d'ajouter une description personnalisée sur les fiches envoyées par le laboratoire

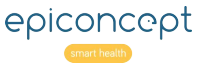

#### **Travaux effectués Cupidon 2023**

### ● **RAAP CeGIDD :**

Mise à jour des indicateurs sur la partie "*Organisation et modalités d'interventions / Personnels / Activités du CeGIDD*". Après la journée utilisateurs et les ateliers Cupidon de 2023, de nouveaux indicateurs ont été mis en place sur les consultations CeGIDD. Le calcul du rapport d'activité a été modifié.

Nombre de personnes avant bénéficié seulement d'une information et/ou d'un conseil personnalisé de prévention primaire ou secondaire (sans examen médical et prélèvements) :

4. Activité du CeGIDD (ou de l'antenne)

- Nombre total de consultations médicales (médecins/dont spécialistes)  $\bullet$ 
	- Dont nombre de consultation de dépistage
	- Dont nombre de consultation de diagnostique
	- Dont nombre de consultation pour prise en charge d'un accident  $\cdot$ d'exposition au VIH/VHB (sans TPE)
	- Dont nombre de consultation pour traitement post exposition au VIH/VHB  $\bullet$ (consultation initiale et suivi TPE)
	- $\bullet$ Dont nombre de consultation pour traitement pré exposition au VIH (consultation initiale et suivi PrEP)
	- Dont nombre de remise de résultats individualisés  $\bullet$
	- Dont nombre de consultation pour grossesse et orientation  $\bullet$ nouveau
	- Dont nombre de prescription de contraception régulière  $\bullet$
	- Dont nombre de prescription ou remise de contraception d'urgence ...  $\bullet$
	- Dont nombre de consultation pour interruption volontaire de grossesse e  $\bullet$ nouveau orientation
	- Dont nombre de détection des violences sexuelles ٠. modification
	- $\bullet$ Dont nombre de détection de troubles et dysfonctions sexuels nouveau
	- Dont nombre de consultation de suivi (hors TPE et PrEP)
- Nombre de personnes ayant reçu un traitement
- Nombre de consultation de psychologue
- · Nombre d'entretien d'assistante sociale
- Nombre d'orientations vers d'autres professionnels de santé
- · Nombre de personnes ayant consulté dans le CeGIDD au moins deux fois dans les 12 derniers mois

epiconcept

### **Travaux effectués Cupidon 2023**

# **Conclusion médicale PCR Herpès :** Liste complétée pour une meilleure précision des résultats et la

possibilité de renseigner un test négatif.

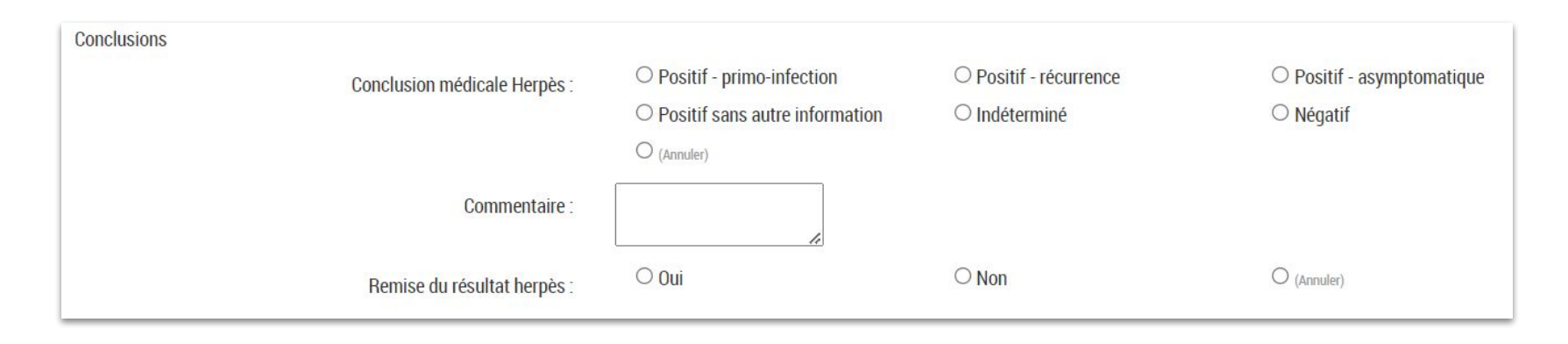

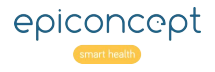

# Statistiques et Rapports

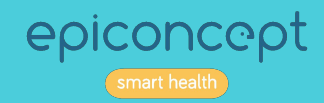

# **Rapport d'activité CeGIDD**

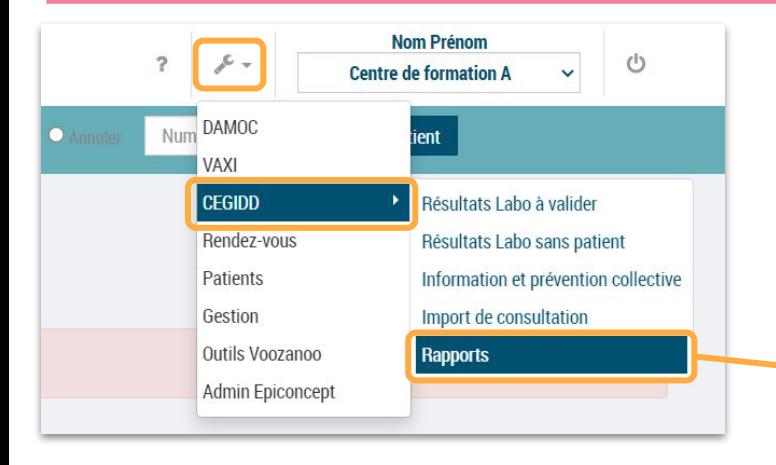

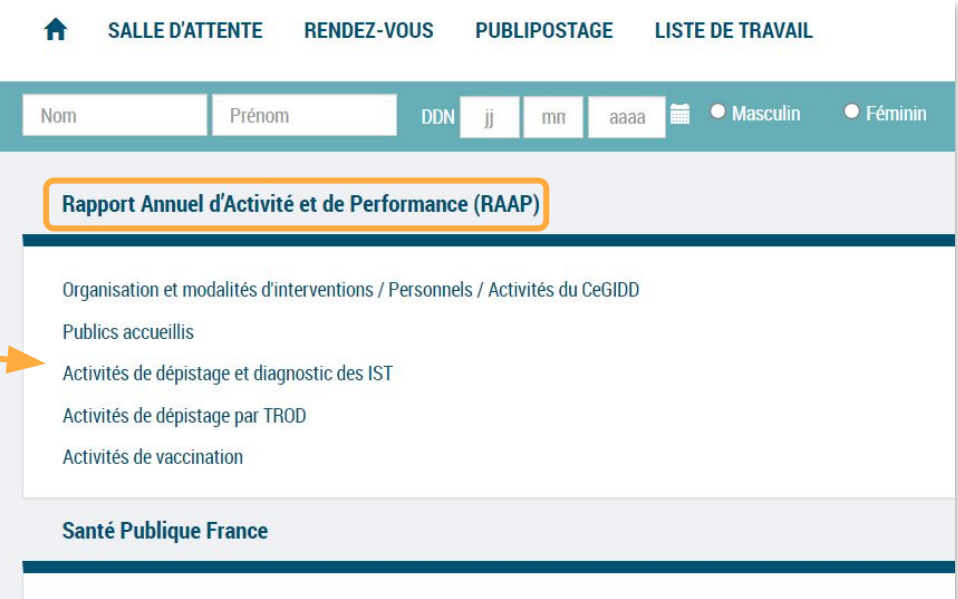

Envoi de données vers Santé Publique France

**Autres Indicateurs** 

Caractéristiques du public testé pour VIH / VHB / VHC

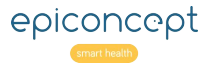

# **Rapport d'activité CeGIDD - les indicateurs clés**

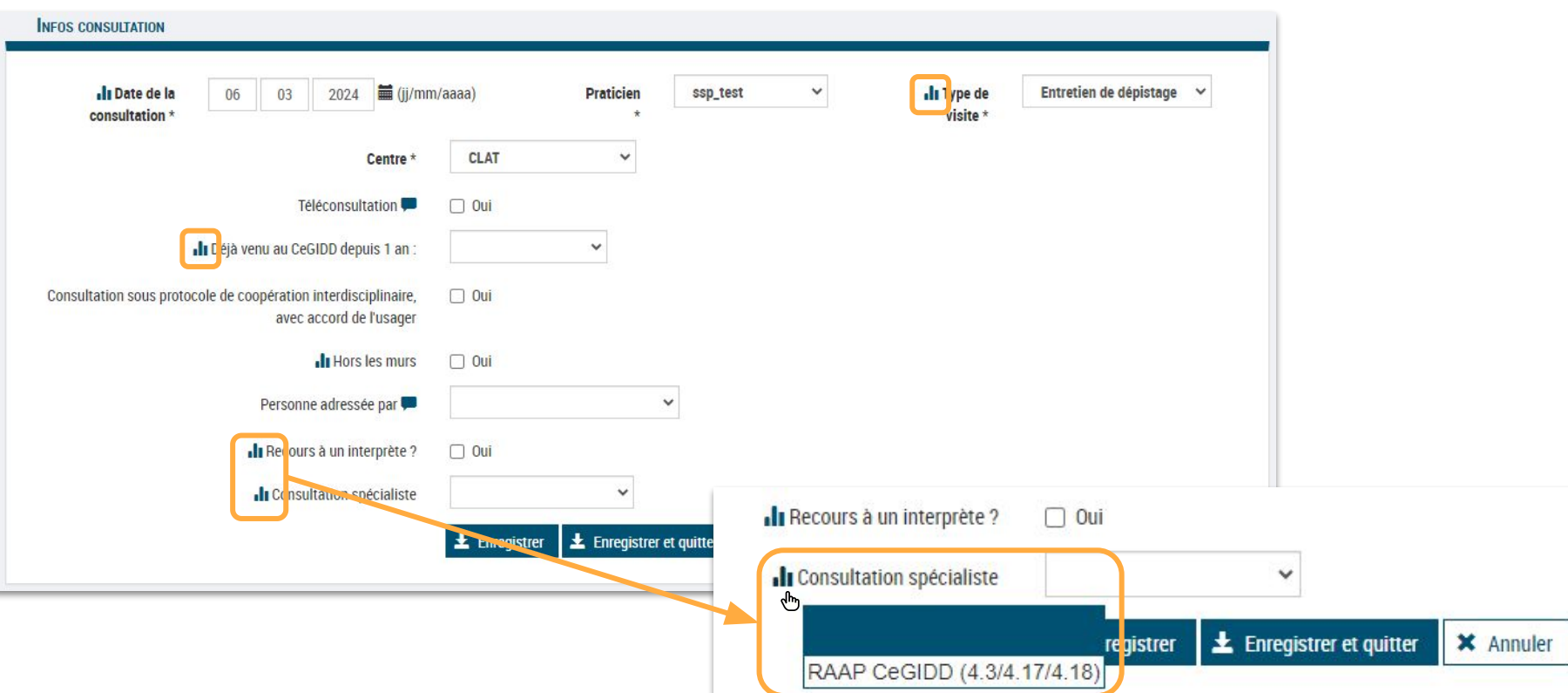

epiconcept

# **Envoi données annuelles à Santé Publique France**

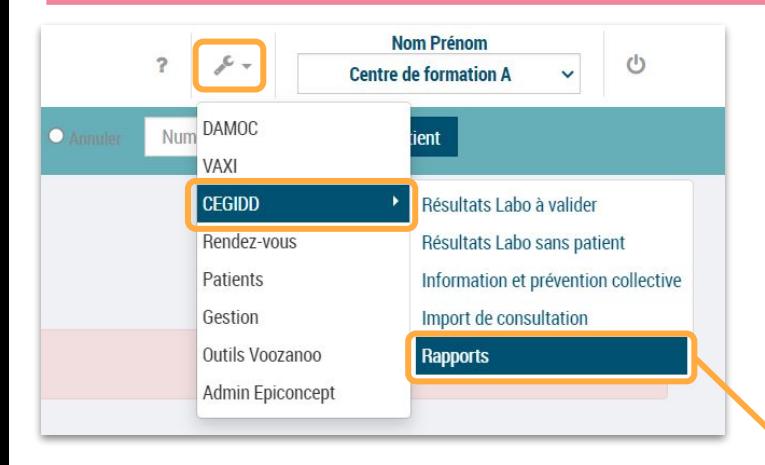

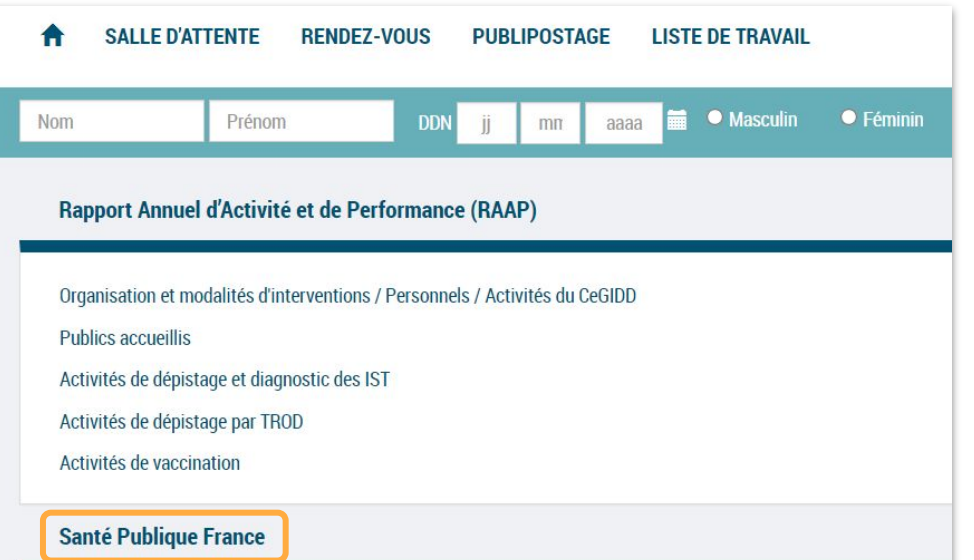

Envoi de données vers Santé Publique France

#### **Autres Indicateurs**

Caractéristiques du public testé pour VIH / VHB / VHC

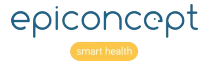

### **Envoi données annuelles à Santé Publique France**

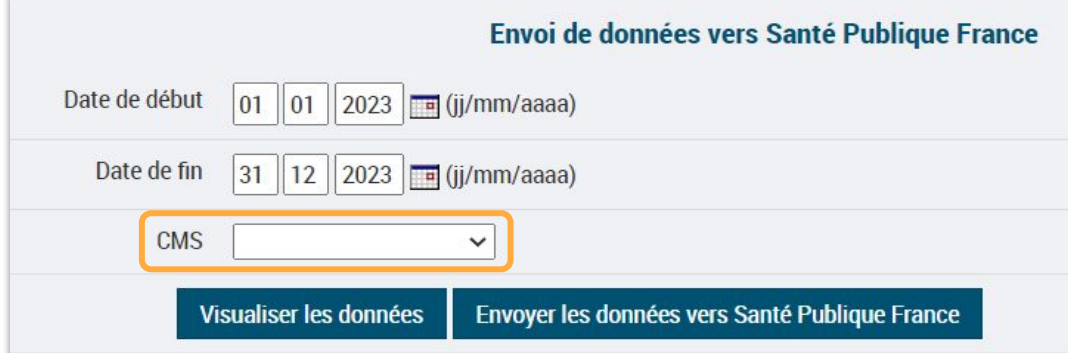

#### ● **Un envoi par CMS :**

chaque centre ou antenne doit être envoyé pour une comptabilisation complète de l'activité par SPF

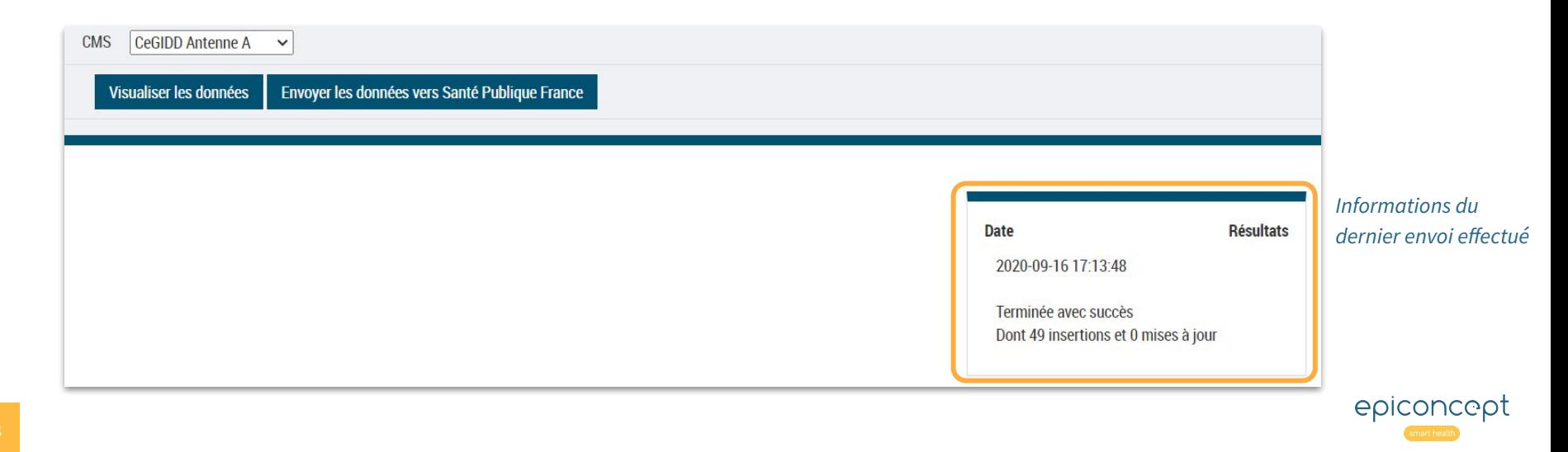

# Guide de saisie des statistiques RAAP

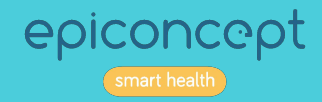

# **Informations et prévention collectives - Accès**

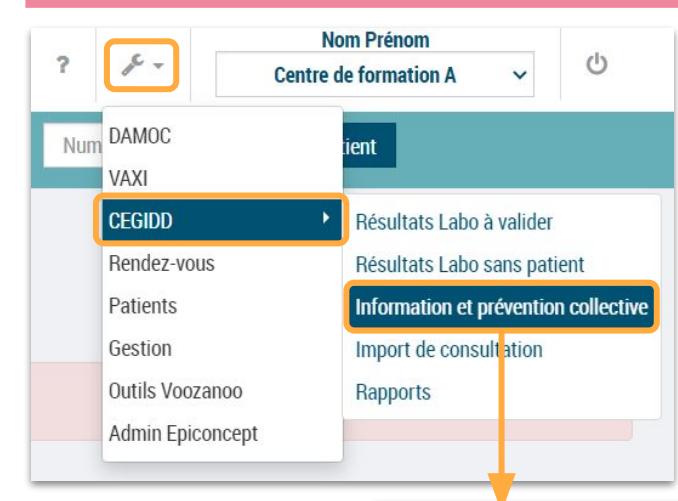

#### **Prévention collective**

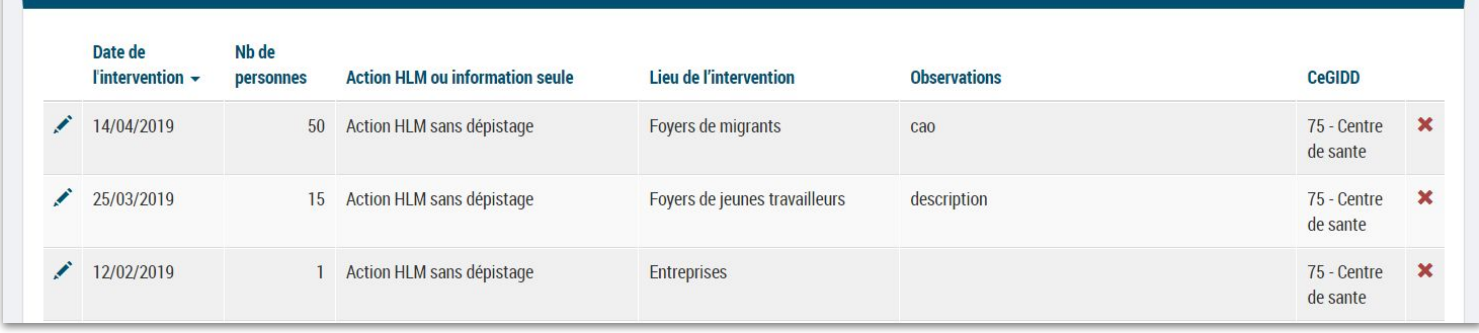

# epiconcept

# **Informations et prévention collectives - Comptabilisation**

seule

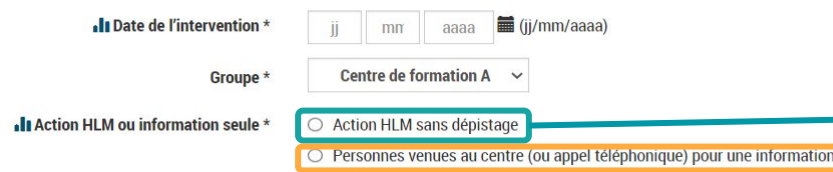

*On comptabilise également les consultations sans examen médical ni prélèvement*

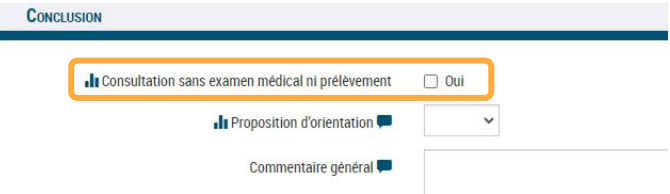

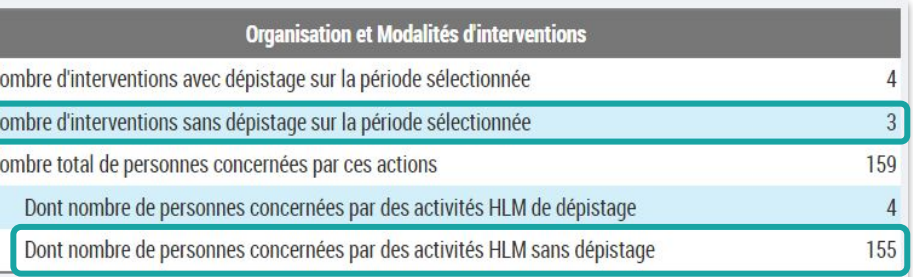

#### **Personnels du CeGIDD**

Nombre de consultations ayant un recours à un interprète

Dont nombre de consultations ayant un recours à un interprète professionnel

#### **Activité du CeGIDD**

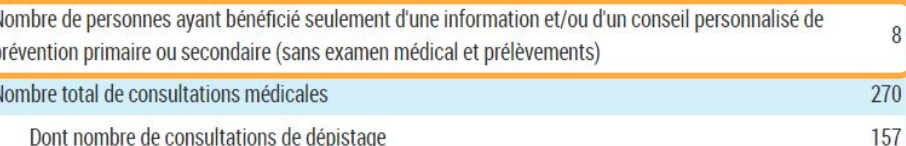

14

# **Recours à un interprète**

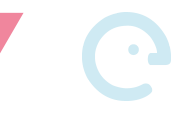

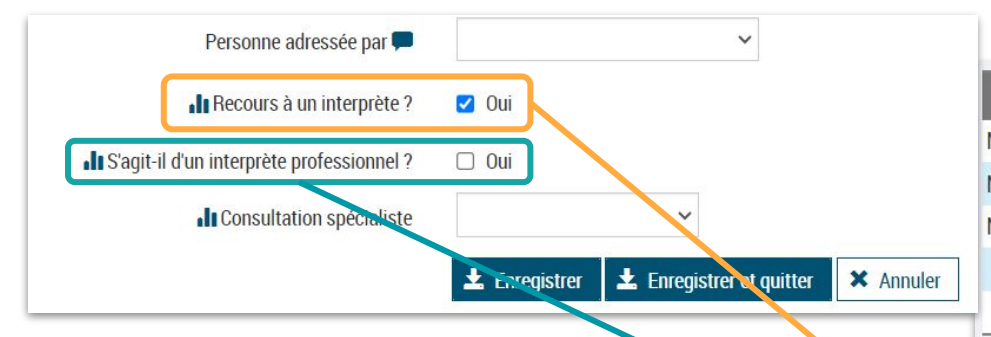

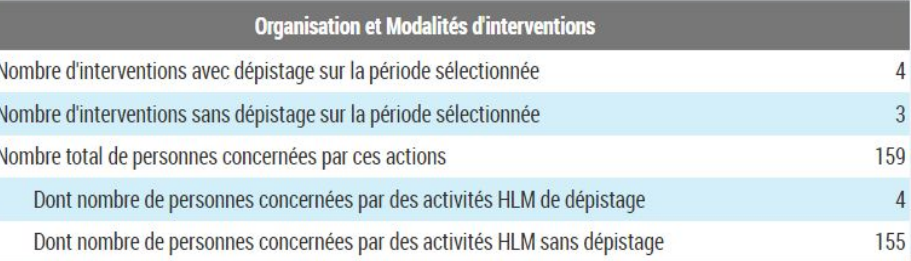

**Personnels du CeGIDD** 

Nombre de consultations ayant un recours à un interprète

Dont nombre de consultations ayant un recours à un interprète professionnel

#### Activité du CeGIDD

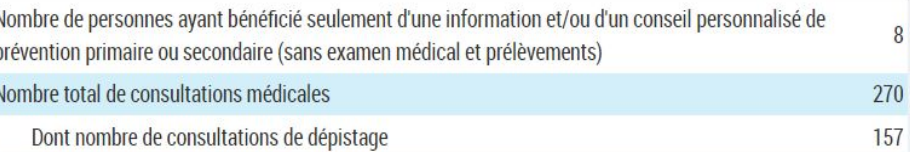

epiconcept

 $14$ 

 $8\phantom{1}$ 

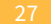

### **Comptabilisation des syphilis positives**

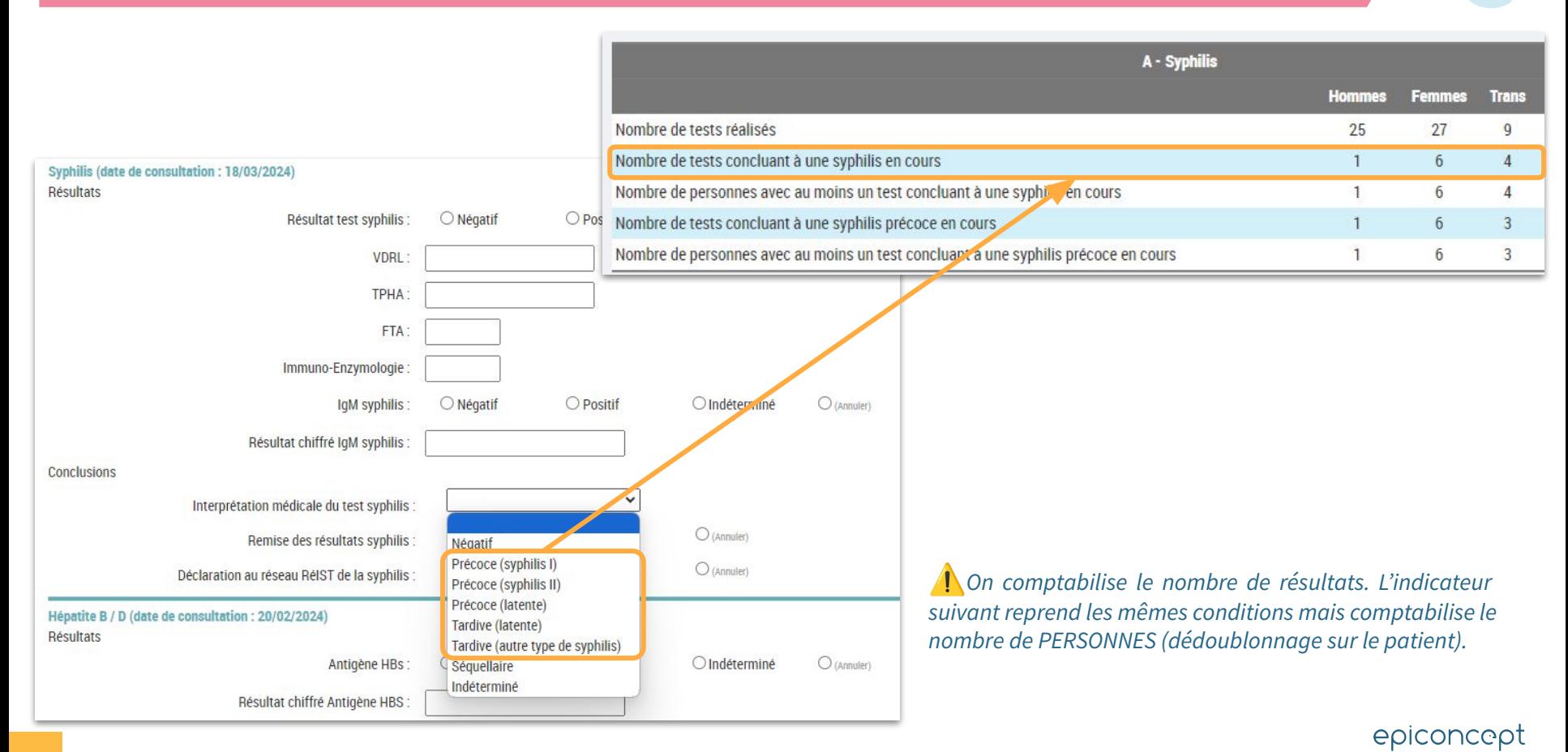

# **Usage de produits psychoactifs**

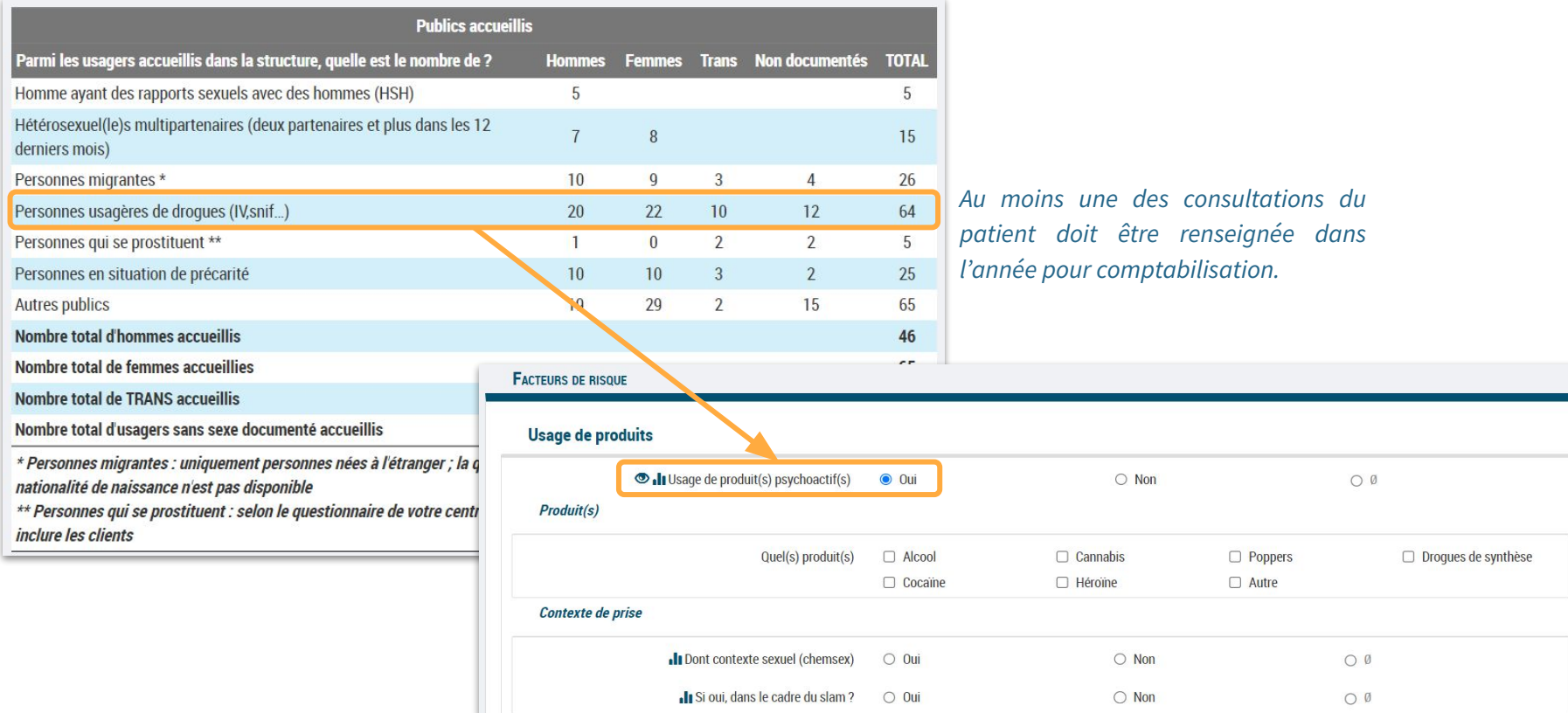

epiconcept

Par

# Questionnaire Chemsex

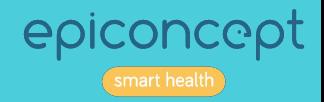

### **Usage de produits psychoactifs**

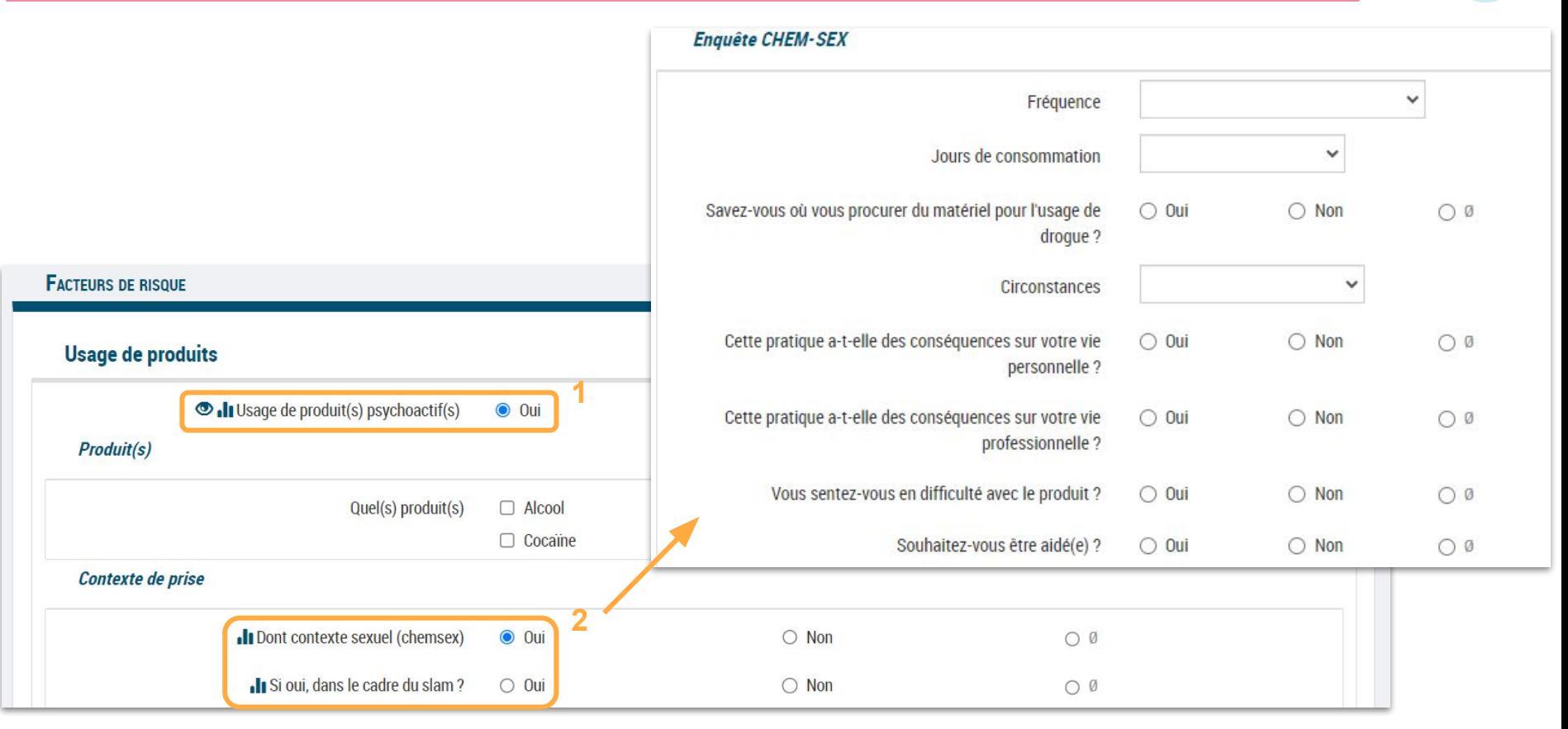

epiconcept

# Comprendre le RAAP

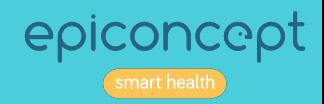

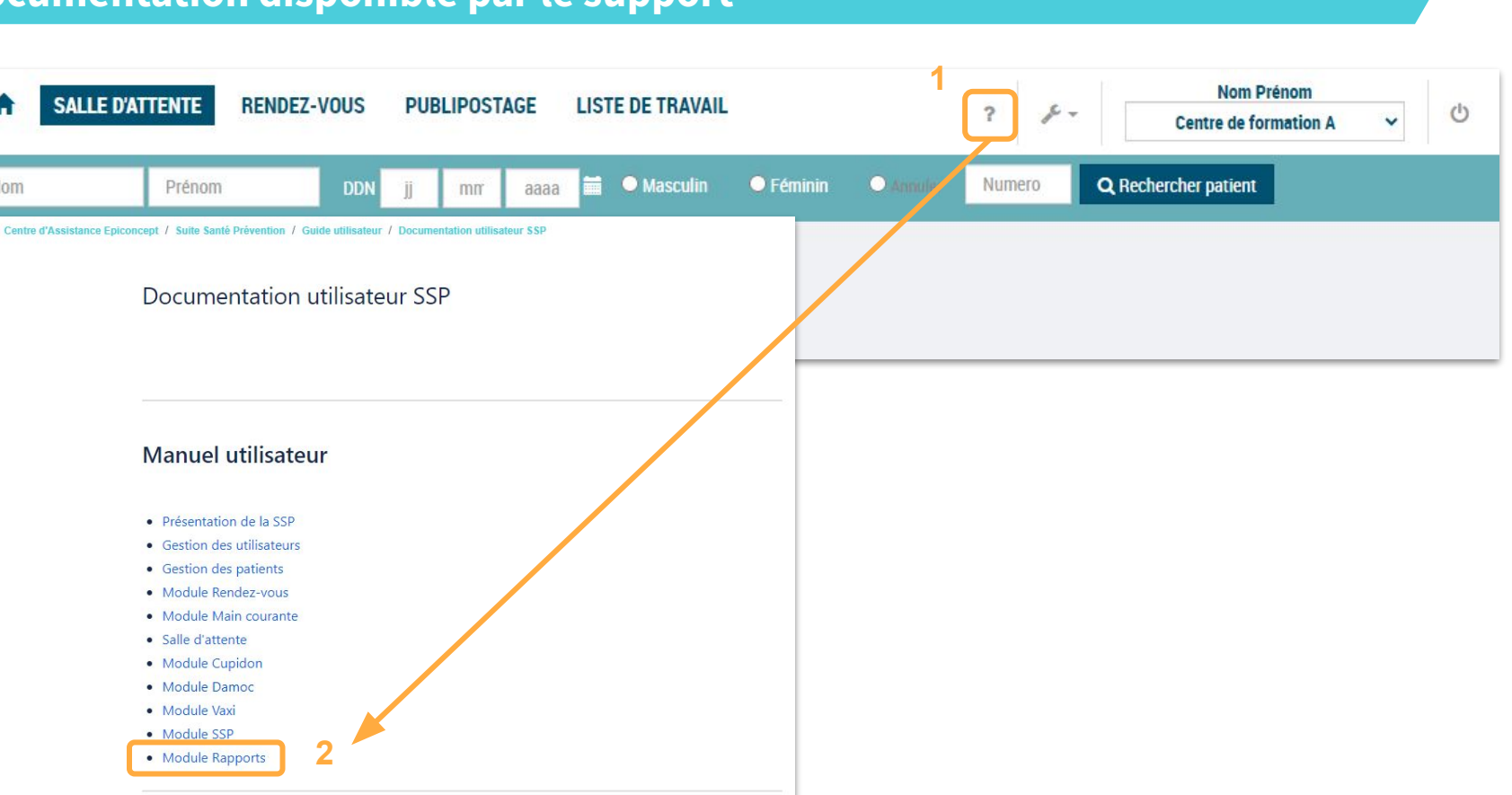

epiconcept

Souite santé prévention

Nom

T

# **Documentation détaillée sur le RAAP**

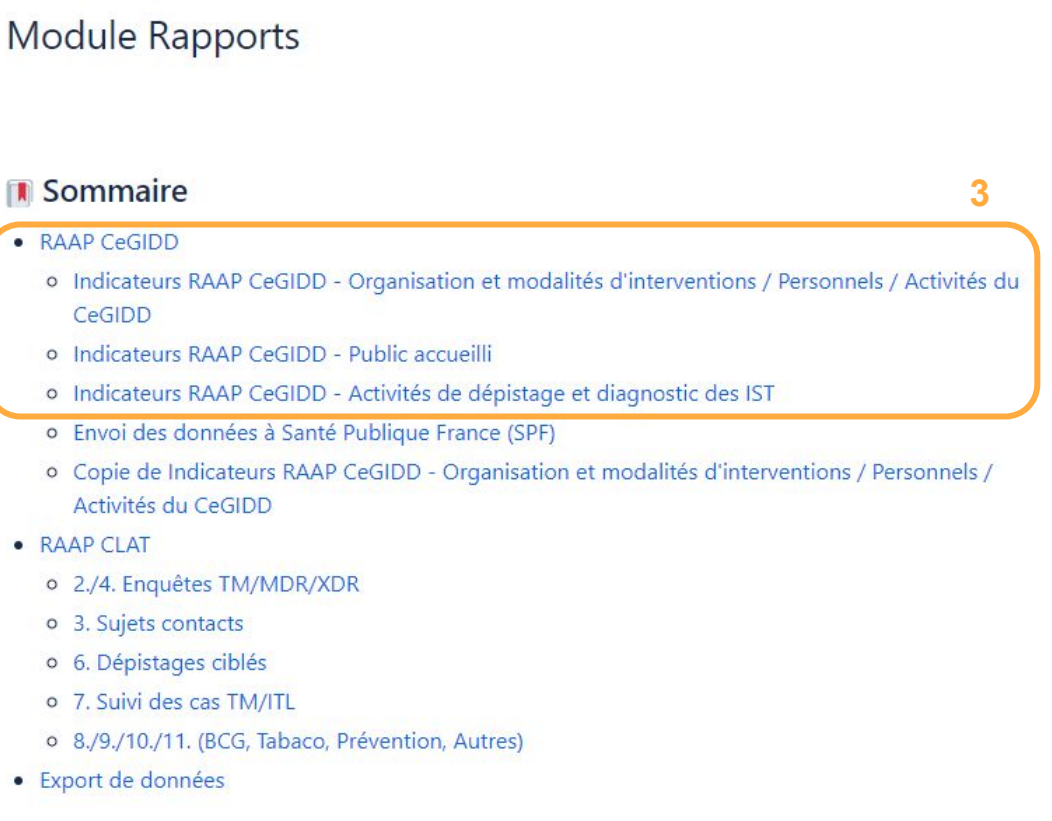

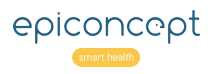

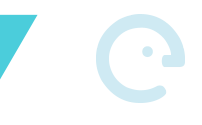

epiconcept

#### Activité du CeGIDD  $N^{\circ}$ Indicateur Méthode de calcul Informations complémentaires • Variables en jeu Activité du CeGIDD Nombre de personnes ayant bénéficié seulement d'une 5 information et/ou d'un conseil personnalisé de prévention primaire ou secondaire (sans examen médical et prélèvements) Nombre de personnes ayant : Cet indicateur reprend ici les consultations d'informations et actions - des consultations sans examen médical ni prélèvement d'information individuelles hors les - ou action hors les murs pour une information seule murs ou téléphoniques qui étaient (personnes venues au centre ou appel téléphonique) excluent des indicateurs n° 3, 3.1 et n°  $3.2.$ • Consultation sans examen médical ni prélèvement [C consul\_ss\_exam\_medprel] + Action HLM ou information seule [I hlm ou info seule] • Nombre de personnes concernées par cette action [I nb personnes]

# **Merci pour votre participation**

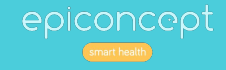